# **SPSS and SAS programs for comparing Pearson correlations and OLS regression coefficients**

## Available Online at *[Behavior Research Methods](http://link.springer.com/article/10.3758/s13428-012-0289-7)*

## *Authors:*

Bruce Weaver, Assistant Professor, Human Sciences Division, Northern Ontario School of Medicine; and Research Associate, Centre for Research on Safe Driving, Lakehead University, Thunder Bay, Ontario, Canada P7B 5E1

Karl L. Wuensch, Professor and ECU Scholar-Teacher, Department of Psychology, East Carolina University, Greenville, NC, USA 27858-4353

## **Corresponding author:** Bruce Weaver, [bweaver@lakeheadu.ca](mailto:bweaver@lakeheadu.ca)

*Acknowledgments:* We thank Dr. John Jamieson for suggesting that an article of this nature would be useful to researchers and students. We thank Drs. Abdelmonem A. Afifi, Virginia A. Clark and Susanne May for allowing us to include their lung function data set with this article. And finally, we thank three anonymous reviewers for their helpful comments on an earlier draft of this article.

**Key words**: correlation, regression, ordinary least squares, SPSS, SAS

## **Abstract:**

Several procedures that use summary data to test hypotheses about Pearson correlations and ordinary least squares regression coefficients have been described in various books and articles. To our knowledge, however, no single resource describes all of the most common tests. Furthermore, many of these tests have not yet been implemented in popular statistical software packages such as SPSS and SAS. In this article, we describe all of the most common tests and provide SPSS and SAS programs to perform them. When they are applicable, our code also computes  $100 \times (1-\alpha)$ % confidence intervals corresponding to the tests. For testing hypotheses about independent regression coefficients, we demonstrate one method that uses summary data and another that uses raw data (i.e., Potthoff analysis). When the raw data are available, the latter method is preferred, because use of summary data entails some loss of precision due to rounding.

## **Introduction**

 $\overline{a}$ 

Several textbooks and articles describe methods for testing hypotheses concerning Pearson correlations and coefficients from ordinary least squares (OLS) regression models (e.g., Howell, 2013; Kenny, 1987; Potthoff, 1966; Raghunathan, Rosenthal & Rubin, 1996; Steiger, 1980). However, we are not aware of any single resource that describes all of the most common procedures. Furthermore, many of the methods described in those various resources have not yet been implemented in standard statistical software packages such as SPSS and SAS. In some cases, data analysts may find stand-alone programs that perform the desired tests.<sup>1</sup> However, such programs *can* be relatively difficult to use (e.g., if they are old 16-bit DOS programs, they may not run on modern computers), or they may not provide all of the desired output (e.g., one program we found reports a z-test result, but not the corresponding *p*-value). It would be much more convenient if one could carry out all of these tests using one's usual statistical software. With that in mind, the twofold purpose of this article is to provide a single resource that briefly reviews the most common methods for testing hypotheses about Pearson correlations and OLS regression coefficients, and to provide SPSS and SAS code that performs the calculations. When they are applicable, our code also computes  $100 \times (1-\alpha)\%$  confidence intervals (CIs) corresponding to the statistical tests.

We describe the various methods in this order: Methods concerning 1) *single* parameters (e.g., testing the significance of a correlation), 2) two *independent* parameters (e.g., the difference between two independent correlations), 3) *k* independent parameters,

<sup>&</sup>lt;sup>1</sup> For example, James Steiger's Multicorr program [\(http://www.statpower.net/Software.html\)](http://www.statpower.net/Software.html) can be used to perform "single sample comparisons of correlations"; and Calvin Garbin's FZT program [\(http://psych.unl.edu/psycrs/statpage/comp.html\)](http://psych.unl.edu/psycrs/statpage/comp.html) can be used to compute "a variety of *r* and *R 2* comparison tests".

where  $k > 2$  (e.g., testing the equivalence of 3 correlations), and 4) two *non-independent* parameters (e.g., the difference between two non-independent correlations). In all cases, SPSS and SAS programs to carry out the computations are provided as part of the online supplementary material along with the output they generate. (The data files, code and output are also available via the following websites:

[https://sites.google.com/a/lakeheadu.ca/bweaver/Home/statistics/spss/my-spss-](https://sites.google.com/a/lakeheadu.ca/bweaver/Home/statistics/spss/my-spss-page/weaver_wuensch)

[page/weaver\\_wuensch](https://sites.google.com/a/lakeheadu.ca/bweaver/Home/statistics/spss/my-spss-page/weaver_wuensch) and [http://core.ecu.edu/psyc/wuenschk/W&W/W&W-SAS.htm.](http://core.ecu.edu/psyc/wuenschk/W&W/W&W-SAS.htm)) Users can select the desired confidence level for CIs (when they are applicable) by setting the value of a variable called alpha (e.g., set alpha = .05 to obtain a 95% CI, or alpha = .01 to obtain a 99% CI, etc.).

To illustrate the various methods, we use the lung function data set from Afifi, Clark and May's (2003) book *Computer-Aided Multivariate Analysis*. We chose this data set for two reasons: 1) It contains variables suitable for demonstrating all of the methods we will discuss, and 2) readers can easily download it in several formats (SAS, Stata, SPSS, Statistica, S-Plus and ASCII) from the UCLA Academic Technology Services website [\(http://www.ats.ucla.edu/stat/spss/examples/cama4/default.htm\)](http://www.ats.ucla.edu/stat/spss/examples/cama4/default.htm). The data are from the UCLA study of chronic obstructive pulmonary disease (COPD). The authors describe this file as "a subset including [non-smoking] families with both a mother and a father, and one, two, or three children between the ages of 7 and 17 who answered the questionnaire and took the lung function tests at the first time period." The variables we use are area of the state (4 levels) plus height (in inches) and weight (in pounds) for both fathers (variable names FHEIGHT and FWEIGHT) and mothers (MHEIGHT and MWEIGHT). Notice that

the initial F and M for the height and weight variables stand for *father's* and *mother's*, not *female* and *male*.

Input data for most of the code we provide consists of summary statistics that we computed using the lung function data. For example, we computed within each of the four different regions a correlation matrix for father's height, father's weight, mother's height and mother's weight (variables FHEIGHT, FWEIGHT, MHEIGHT and MWEIGHT). Table 1 shows those four correlation matrices. We also carried out some regression analyses, the results of which are displayed later in the article.

|                        |                               |                 | Height of<br>father in | Weight of<br>father in | Height of<br>mother in | Weight of<br>mother in |
|------------------------|-------------------------------|-----------------|------------------------|------------------------|------------------------|------------------------|
| Area of State          |                               |                 | inches                 | pounds                 | inches                 | pounds                 |
| Burbank ( $n = 24$ )   | Height of father in           | Pearson         | 1                      | .628                   | .164                   | $-189$                 |
|                        | inches                        | Sig. (2-tailed) |                        | .001                   | .443                   | .376                   |
|                        | Weight of father in           | Pearson         | $.628$ <sup>*</sup>    |                        | $-.145$                | $-.201$                |
|                        | pounds                        | Sig. (2-tailed) | .001                   |                        | .499                   | .346                   |
|                        | Height of mother in<br>inches | Pearson         | .164                   | $-0.145$               |                        | .624`                  |
|                        |                               | Sig. (2-tailed) | .443                   | .499                   |                        | .001                   |
|                        | Weight of mother in           | Pearson         | $-189$                 | $-.201$                | .624                   |                        |
|                        | pounds                        | Sig. (2-tailed) | .376                   | .346                   | .001                   |                        |
| Lancaster ( $n = 49$ ) | Height of father in           | Pearson         |                        | $.418$ <sup>*</sup>    | .198                   | .065                   |
|                        | inches                        | Sig. (2-tailed) |                        | .003                   | .172                   | .660                   |
|                        | Weight of father in           | Pearson         | $.418$ <sup>*</sup>    |                        | $-.181$                | .299                   |
|                        | pounds                        | Sig. (2-tailed) | .003                   |                        | .214                   | .037                   |
|                        | Height of mother in<br>inches | Pearson         | .198                   | $-181$                 |                        | .040                   |
|                        |                               | Sig. (2-tailed) | .172                   | .214                   |                        | .786                   |
|                        | Weight of mother in<br>pounds | Pearson         | .065                   | .299                   | .040                   |                        |
|                        |                               | Sig. (2-tailed) | .660                   | .037                   | .786                   |                        |
| Long Beach $(n = 19)$  | Height of father in           | Pearson         | 1                      | .438                   | .412                   | .114                   |
|                        | inches                        | Sig. (2-tailed) |                        | .061                   | .079                   | .641                   |
|                        | Weight of father in           | Pearson         | .438                   | 1                      | $-0.032$               | .230                   |
|                        | pounds                        | Sig. (2-tailed) | .061                   |                        | .898                   | .343                   |
|                        | Height of mother in<br>inches | Pearson         | .412                   | $-0.032$               |                        | .487                   |
|                        |                               | Sig. (2-tailed) | .079                   | .898                   |                        | .035                   |
|                        | Weight of mother in           | Pearson         | .114                   | .230                   | .487                   |                        |
|                        | pounds                        | Sig. (2-tailed) | .641                   | .343                   | .035                   |                        |
| Glendora ( $n = 58$ )  | Height of father in           | Pearson         |                        | $.589*$                | .366'                  | .071                   |
|                        | inches                        | Sig. (2-tailed) |                        | .000                   | .005                   | .596                   |
|                        | Weight of father in           | Pearson         | $.589*$                |                        | .330 <sup>°</sup>      | .209                   |
|                        | pounds                        | Sig. (2-tailed) | .000                   |                        | .011                   | .115                   |
|                        | Height of mother in           | Pearson         | $.366^*$               | .330                   |                        | .364 <sup>°</sup>      |
|                        | inches                        | Sig. (2-tailed) | .005                   | .011                   |                        | .005                   |
|                        | Weight of mother in           | Pearson         | .071                   | .209                   | .364                   |                        |
|                        | pounds                        | Sig. (2-tailed) | .596                   | .115                   | .005                   |                        |

**Table 1** Pearson correlations computed using the height and weight variables for fathers and mothers in the lung function data file.

## **Methods for Single Parameters**

## *1. Testing the null hypothesis that ρ = a specified value*

The correlation matrices shown in Table 1 include a *p*-value for each correlation. If those same correlations appeared in a report or article that did not include *p*-values, one could work out the *p*-values by computing a *t*-test on each of the Pearson *r* values, as shown in equation (1). Under the null hypothesis that  $\rho = 0$ , the test statistic *t* is asymptotically distributed as *t* with  $df = n-2$ <sup>2</sup>.

$$
t = \frac{r\sqrt{n-2}}{\sqrt{1-r^2}}\tag{1}
$$

When testing a null hypothesis that specifies a non-zero value for  $\rho$ , things are more complicated. As Howell (2013, p. 284) puts it, "When  $\rho \neq 0$ , the sampling distribution of *r* is not approximately normal (it becomes more and more skewed as  $\rho \Rightarrow \pm 1.00$ ), and its standard error is not easily estimated." Fortunately, there is a straightforward solution to this problem: One can apply Fisher's (1921) *r*-to-*z* transformation to both *r* and *ρ*. Equation (2) shows the application of Fisher's transformation to *r*, and equation (3) shows the inverse transformation from  $r'$  to  $r^3$ .

$$
r' = (.05) \log_e \left[ \frac{1+r}{1-r} \right] \tag{2}
$$

$$
r = \frac{e^{r'} - e^{-r'}}{e^{r'} + e^{-r'}} = \frac{e^{2r'} - 1}{e^{2r'} + 1}
$$
 (3)

<sup>&</sup>lt;sup>2</sup> The symbol  $\rho$  is the Greek letter *rho*. It is used to represent the population correlation.

<sup>&</sup>lt;sup>3</sup> Because the sampling distribution of the transformed value is approximately normal, Fisher called it  $z$ . Following Howell and many other authors, we call it *r*′ instead in order to avoid confusion with the *z*-test value to be reported shortly. (Some authors use  $z_r$  rather than *z* for the same reason.)

Fisher showed that the sampling distribution of *r*′ is approximately normal with variance equal to  $1/(n-3)$ , where *n* is the sample size. Taking the square root of that variance yields the standard error of *r*′ (see equation (4)).

$$
s_{r'} = \sqrt{\frac{1}{n-3}}\tag{4}
$$

$$
z = \frac{r' - \rho'}{s_{r'}} = \frac{r' - \rho'}{\sqrt{\frac{1}{n - 3}}}
$$
(5)

100(1-
$$
\alpha
$$
)% CI for  $\rho' = r' \pm z_{\alpha/2} s_{r'}$  (6)

The final step is to compute a *z*-test (see equation (5)). The *p*-value for this z-test is obtained in the usual fashion (i.e., using the standard normal distribution). This *z*-test *can* be used even when the null hypothesis states that  $\rho = 0$  (and our code computes it), but in that case, the *t*-test shown in equation (1) is preferred.

Equation (6) shows how the standard error of *r*′ (equation (4)) can be used to compute a confidence interval (CI) for  $\rho'$ . The  $z_{\alpha/2}$  in equation (6) represents the critical value of *z* for a two-tailed test with  $\alpha$  set to the desired level. For a 95% CI, for example,  $\alpha$  $= .05$ , and  $z_{\alpha/2} = 1.96$ . The *inverse* of the *r*-to-*z* transformation (equation (3)) is used to convert the lower and upper confidence limits for  $\rho'$  into confidence limits for  $\rho$ .

Whereas the choice of test statistic (*t* versus *z*) depends on whether the null hypothesis specifies that  $\rho = 0$  versus some non-zero value, the computation of confidence

limits for  $\rho$  does not. The method shown in equation (6) is used to compute a CI regardless of the value of  $\rho$  under the null hypothesis. Therefore, when testing the null hypothesis that  $\rho = 0$ , the results from the *t*-test may not always agree with the corresponding confidence interval. For example, the *t*-test may be statistically significant at the .05 level while at the same time the 95% CI for *ρ* contains a value of 0; or the *t*-test may *fail* to achieve statistical significance at the .05 level while the 95% CI for *ρ* excludes 0. The output from our code (shown below) includes two examples of this discordance between test and CI (see the lines labeled *Example 1* and *Example 2*).

Our code for illustrating these methods requires the following input variables: r (the observed Pearson  $r$ ), rho (the population correlation according to  $H_0$ ), n (the sample size), alpha (the value used to determine the confidence level for the confidence interval on rho), and Note, a text field in which a brief description of the data can be entered. The SPSS code for this situation has the following DATA LIST command:<sup>4</sup>

```
DATA LIST LIST / r rho (2f5.3) n (f5.0) alpha (f5.3) Note (a30).
BEGIN DATA
.628 .000 24 .05 "rho=0|95% CI|Bur"
.418 .000 49 .05 "rho=0|95% CI|Lan"
.438 .000 19 .05 "rho=0|95% CI|L Beach"
.589 .000 58 .05 "rho=0|95% CI| Glen"
.628 .650 24 .05 "rho=.65|95% CI|Bur"
.628 .650 24 .01 "rho=.65|99% CI|Bur"
.418 .650 49 .05 "rho=.65|95% CI|Lan"
.418 .650 49 .01 "rho=.65|99% CI|Lan"
.438 .650 19 .05 "rho=.65|95% CI|L Beach"
.438 .650 19 .01 "rho=.65|99% CI|L Beach"
.589 .650 58 .05 "rho=.65|95% CI|Glen"
.589 .650 58 .01 "rho=.65|99% CI|Glen"
.630 .000 10 .05 "Example 1"
.880 .000 5 .05 "Example 2" 
END DATA.
```
<sup>4</sup> Users who wish to analyze their own data can do so by replacing the data lines between BEGIN DATA and END DATA, and then running the syntax.

The correlations entered in variable r are the correlations between father's height and father's weight for the 4 areas of the state (see Table 1). The first four rows of input set  $rho = 0$ , whereas the last 8 rows set rho = .650.<sup>5</sup> Therefore, our code uses the *t*-test shown in equation (1) for only the first 4 rows, whereas the *z*-test in equation (5) is computed for every row. Notice too that the value of alpha is .05 in some rows of input data and .01 in others. Our code computes 95% CIs where alpha = .05 and 99% CIs where alpha = .01.<sup>6</sup> All confidence intervals are computed via equation (6). The output from our SPSS code is listed below.

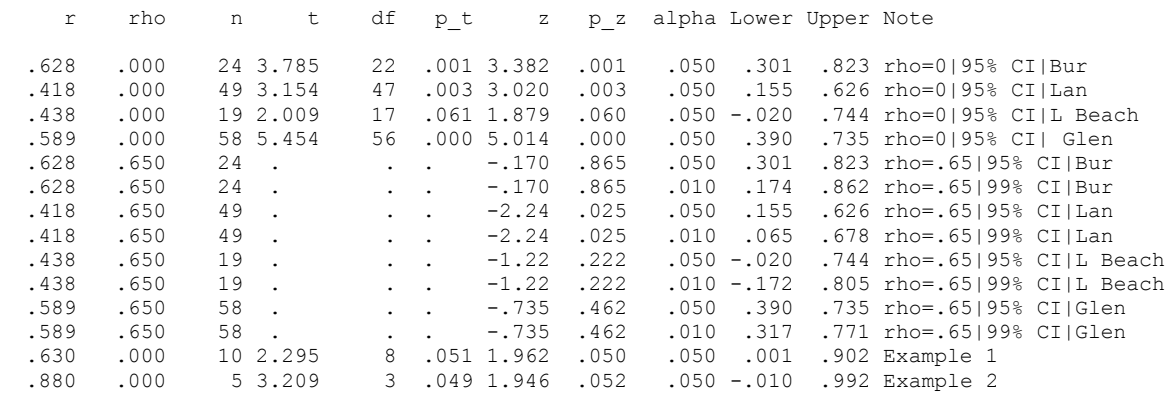

\* When rho = 0, the t-test is preferred to the z-test.

#### \* The confidence level for CI = (1-alpha)\*100.

## *2. Testing the hypothesis that b = a specified value*

The data we use to illustrate in this section come from four simple linear regression models (one for each area) with father's weight regressed on father's height. In order to

<sup>5</sup> We don't know the value of the actual population correlation between height and weight of the fathers. We chose .650 because it was convenient for producing a mix of significant and non-significant *z*-tests.

<sup>&</sup>lt;sup>6</sup> In general, our code computes CIs with confidence level =  $100(1-\alpha)$ %.

make the intercepts more meaningful, we first centered height on 60 inches (5 feet).<sup>7</sup> Parameter estimates for the four models are shown in Table 2.

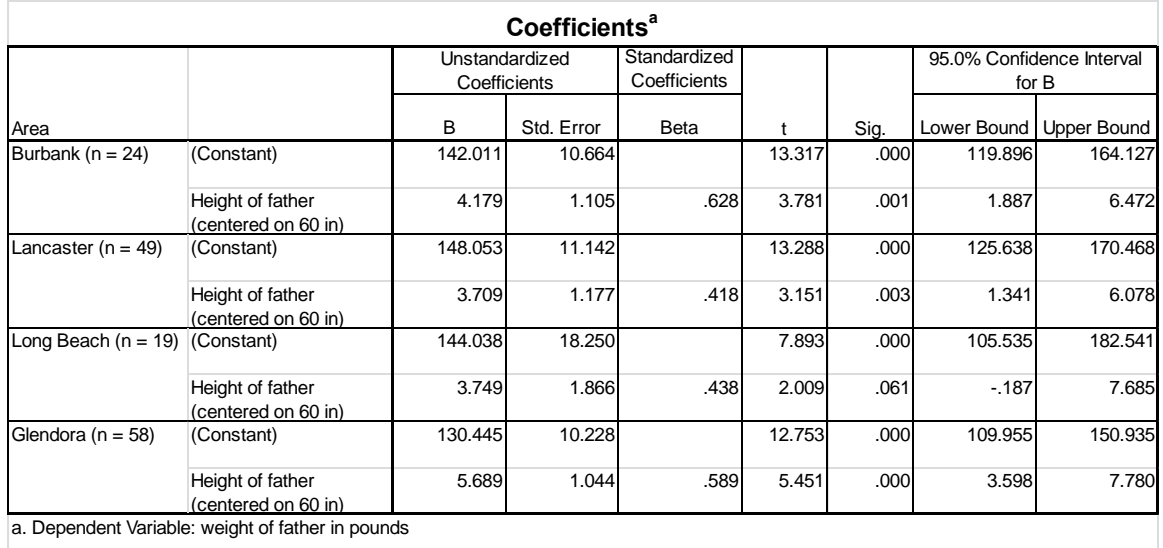

**Table 2** Parameter estimates for four simple linear regression models with Father's Height regressed on Father's Weight. Father's Height was centered on 60 inches (5 feet).

In his discussion of this topic, Howell (2013) begins by showing that the standard error of *b* ( $s<sub>b</sub>$ ) can be computed from the standard error of *Y* given *X* ( $s<sub>y|X</sub>$ ), the standard deviation of the *X* scores ( $s_x$ ), and the sample size (*n*). Given that  $s_{y|x} = \sqrt{MS_{error}}$ , or the

*root mean square error* (RMSE),  $s_b$  can be computed as shown in equation (7).

$$
s_b = \frac{RMSE}{s_x \sqrt{n-1}} = \frac{RMSE}{\sqrt{SS_x}}
$$
\n<sup>(7)</sup>

However, it is extremely difficult to imagine circumstances under which one would have the RMSE from the regression model (plus the sample size and the standard deviation of

<sup>&</sup>lt;sup>7</sup> In other words, we used a transformed height variable equal to height minus 60 inches. If we used the original height variable, the constant from our model would give the fitted value of weight when height =  $0$ , which would be nonsensical. With height centered on 60 inches, the constant gives the fitted value of weight when height  $= 60$  inches.

*X*), but *not* the standard error of *b*. Therefore, we do not provide code to compute the standard error of *b* as shown in equation (7). Instead, we simply take the standard error of *b* from the regression output and plug it into equation (8), which shows a *t*-test for the null hypothesis that *b\**, the population parameter corresponding to *b*, is equal to a specified value.<sup>8</sup> The  $m$  in the subscript is the number of predictor variables, not including the constant, and *n−m−1* equals the degrees of freedom for the *t*-test.<sup>9</sup> The standard error of *b* is also used to compute a  $100(1-\alpha)$ % CI for *b*<sup>\*</sup> (equation (9)).

$$
t_{n-m-1} = \frac{b-b^*}{s_b} \tag{8}
$$

$$
100(1-\alpha)\% \text{ CI for } b^* = b \pm t_{\alpha/2} s_b \tag{9}
$$

As we saw earlier, when testing hypotheses about *ρ*, we can use the *t*-test shown in equation (1) when the null hypothesis states that  $\rho = 0$ ; but when the null hypothesis states that *ρ* = some *non-zero* value, we must apply Fisher's *r*-to-*z* transformation to both *r* and *ρ*, and then use the *z*-test shown in equation (5). For regression coefficients, on the other hand, the *t*-test shown in equation (8) can be used regardless of the value of *b\**. In other words, when  $b^* = 0$ , we will get the usual *t*-test shown in the table of regression coefficients. To confirm this, we plugged the displayed values of the intercept and slope into our implementation of equation (8) and set  $b^* = 0$ . Doing so produced the following output:

| b       | bstar | se a          | t df |  | p alpha CI Lower CI Upper Note                         |  |
|---------|-------|---------------|------|--|--------------------------------------------------------|--|
| 142.011 | .000  |               |      |  | 10.664 13.317 22 .000 .050 119.895 164.127 Int, Bur    |  |
| 148.053 | .000  | 11.142 13.288 |      |  | 47.000.050 125.638 170.468 Int, Lan                    |  |
| 144.038 | .000  |               |      |  | 18.250 7.892 17 .000 .050 105.534 182.542 Int, L Beach |  |

<sup>8</sup> We follow Howell in using *b\** rather than *β* to represent the parameter corresponding to *b*. We do this to avoid "confusion with the standardized regression coefficient", which is typically represented by *β*.

 $9$  Although some authors use *p* to represent the number of predictors in a regression model, we use *m* in this context in order to avoid confusion with the *p*-value.

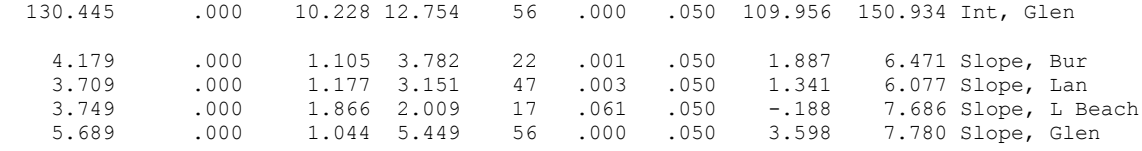

Apart from some rounding error, the results of these *t*-tests match those shown in Table 2. Notice that alpha = .05 on every line, so all CIs are 95% CIs.

Now suppose we have reason to believe that the *true* population values for the intercept and slope are 145 and 3.5 respectively, and we wish to compare our sample values to those parameters. Plugging the observed intercepts and slopes into our SPSS implementation of equation (8) with  $b^* = 145$  for intercepts and  $b^* = 3.5$  for slopes, we get the output listed below:

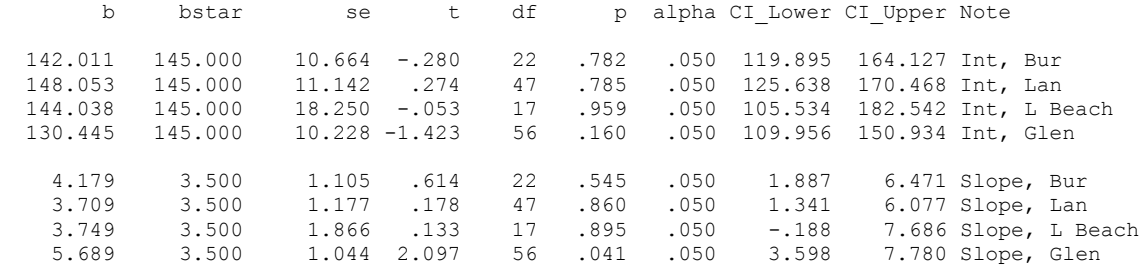

Looking first at the results for the intercepts, we would fail to reject the null hypothesis (that  $b^* = 145$ ) in all four cases, because all *p*-values are above .05. For the slopes, on the other hand, we would reject the null hypothesis (that  $b^* = 3.5$ ) for Glendora ( $t = 2.097$ ,  $df =$ 56,  $p = .041$ ), but not for any of the other three areas (where all *t*-ratios < 1 and all *p*-values  $\geq$  .545).

#### **Methods for two independent parameters**

We now shift our focus to hypotheses (and parameter estimates) involving two independent parameters.

## *1. Testing the difference between two independent correlations*

When the correlation between two variables is computed in two independent samples, one may wish to test the null hypothesis that the two population correlations are the same ( $H_0$ :  $\rho_1 = \rho_2$ ). To test this null hypothesis, we use a simple extension of the method for testing the null that  $\rho = a$  specified value. As in that case, we must apply Fisher's *r*-to-*z* transformation to convert the two sample correlations into *r′* values. As shown in equation (4), the standard error of an r' value is  $\sqrt{1/(n-3)}$ . Squaring that expression (i.e., removing the square root sign) gives the variance of the sampling distribution of *r′*. The variance of the difference between two independent *r′* values is the sum of their variances.<sup>10</sup> Taking the square root of that sum of variances yields the standard error of the difference between two independent *r′* values (see equation (10)). That standard error is used as the denominator in a *z*-test (see equation (11)).

$$
s_{r_1^{\prime}-r_2^{\prime}} = \sqrt{\frac{1}{n_1 - 3} + \frac{1}{n_2 - 3}}
$$
(10)

$$
z = \frac{r_1' - r_2'}{s_{r_1' - r_2'}} = \frac{r_1' - r_2'}{\sqrt{\frac{1}{n_1 - 3} + \frac{1}{n_2 - 3}}}
$$
(11)

 $10$  More generally, the variance of the difference is the sum of the variances minus two times the covariance. But when the samples are independent, the covariance is equal to zero.

We illustrate these computations using several independent pairs of correlations from Table  $1<sup>11</sup>$  In each case, we compare the values for Lancaster and Glendora, the two areas with the largest sample sizes. Plugging the needed values into our implementation of equation (11) gave us the output shown below.

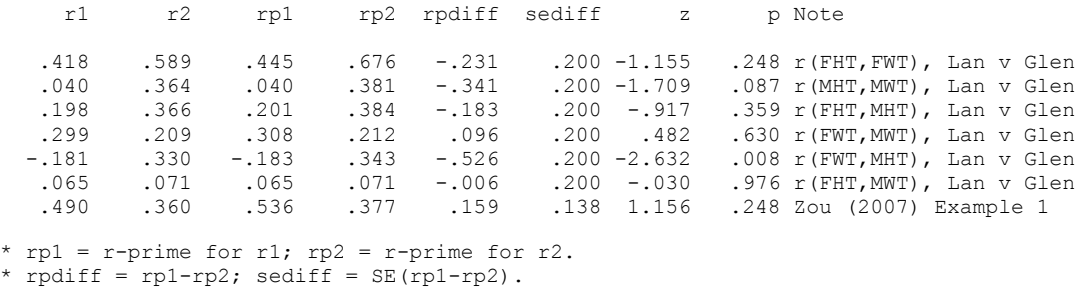

\* FHT = Father's height; MHT = Mother's height

 $\overline{a}$ 

In the *Note* column, the initial F and H stand for *father's* and *mother's* respectively, and HT and WT stand for *height* and *weight*. Thus, the *r(FHT,FWT)* on the first line indicates that the correlation between father's height and father's weight has been computed for both Lancaster and Glendora, and the two correlations have been compared. The *rp1* and *rp2* columns give the *r′* values corresponding to *r<sup>1</sup>* and *r2*. (Standard errors for *rp1* and *rp2* are also computed, but are not listed here in order to keep the output listing to a manageable width.) The *rpdiff* and *sediff* columns show the numerator and denominator of equation (11). The null hypothesis (that  $\rho_1 - \rho_2 = 0$ ) can be rejected only for the test comparing the correlations between father's weight and mother's height,  $z = -2.632$ ,  $p = .008$ . For all other comparisons, the *p*-values are greater than .05.

Our code also computes  $100 \times (1-\alpha)\%$  CIs for  $ρ_1$ ,  $ρ_2$  and  $ρ_1 - ρ_2$ . CIs for  $ρ_1$  and  $ρ_2$ are obtained by computing CIs for  $\rho'_1$  and  $\rho'_2$  (see equation (6)), and then back-

 $11$  Readers may wonder why we do not compare the correlation between height and weight for fathers to the same correlation for mothers. Given that there are matched pairs of fathers and mothers, those correlations are not independent. Therefore, it would be inappropriate to use this method for comparing them. However, we do compare those two correlations later using the *ZPF* statistic, which takes into account the dependency.

transforming them (equation (3)). The CI for  $\rho_1 - \rho_2$  is computed using Zou's (2007) method. The first listing below shows CIs for  $\rho_1$  and  $\rho_2$  and the second listing shows the CI for  $\rho_1 - \rho_2$ . We include Zou's example in order to verify that his method has been implemented correctly—and indeed, our code produces his result.) Alpha = .05 in all cases, so they are all 95% CIs.

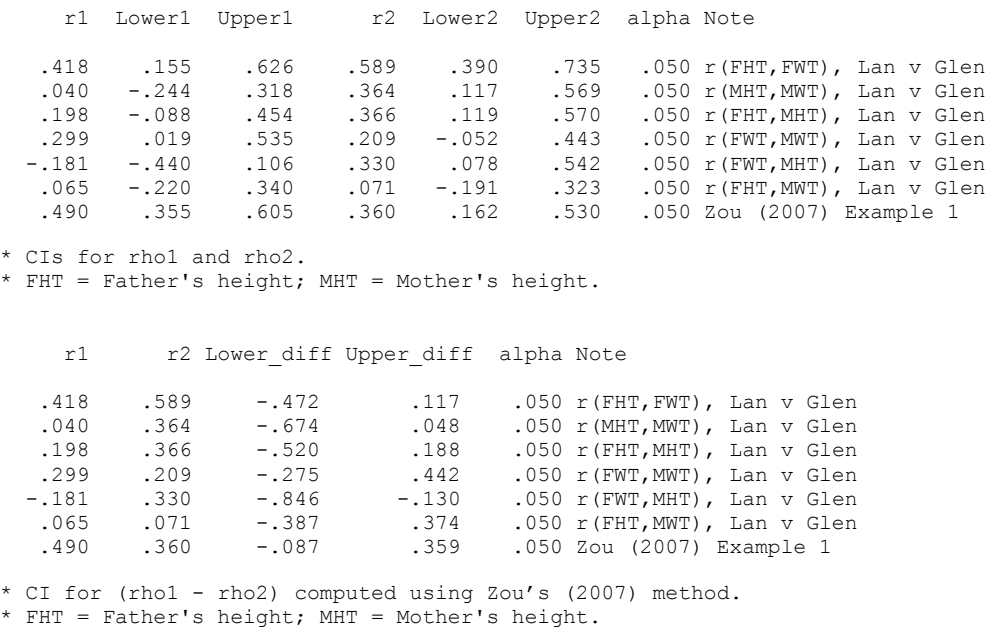

 $\overline{a}$ 

## *2. Testing the difference between two independent regression coefficients*

If one has the results for OLS linear regression models from two independent samples, with the same criterion and explanatory variables used in both models, there may be some interest in testing the differences between corresponding coefficients in the two models.<sup>12</sup> The required test is a simple extension of the *t*-test described earlier for testing the null hypothesis that  $b^* = a$  specified value (see equation (8)).

 $12$  If one has the raw data for both samples, the same comparisons can be achieved more directly by running a single model that uses all of the data and includes appropriate interaction terms. We will demonstrate that approach shortly.

As noted earlier, when one is dealing with two independent samples, the variance of a difference is the sum of the variances, and the standard error of the difference is the square root of that sum of variances. Therefore, the standard error of the difference between  $b_1$  and  $b_2$ , two independent regression coefficients, is computed as shown in equation (12), where the two terms under the square root sign are the squares of the standard errors for  $b_1$  and  $b_2$ . This standard error is used to compute the *t*-test shown in equation (13) and to compute the  $100(1-\alpha)\%$  CI (equation (14)). The *t*-test has  $df = n_1 + n_2 - 2m - 2$  (where  $m =$  the common number of predictor variables in the two regression models, not including the constant).<sup>13</sup> Some books (e.g., Howell, 2013) give the degrees of freedom for this *t*-test as  $n_1 + n_2 - 4$ . That is because they are describing the special case where  $m = 1$  (i.e., the two regression models have only one predictor variable). And of course,  $n_1 + n_2 - 2(1) - 2 = n_1 + n_2 - 4$ .

$$
s_{b_1 - b_2} = \sqrt{s_{b_1}^2 + s_{b_2}^2}
$$
 (12)

$$
t_{(n_1+n_2-2m-2)} = \frac{b_1 - b_2}{s_{b_1 - b_2}}
$$
\n(13)

$$
100(1-\alpha)\% \text{ CI for } \left(b_1^* - b_2^*\right) = \left(b_1 - b_2\right) \pm t_{\alpha/2} s_{b_1 - b_2}
$$
\n(14)

To illustrate, we use the results for Lancaster and Glendora shown in Table 2 and also depicted graphically in Figure 1. Specifically, we compare the regression coefficients (both intercept and slope) for Lancaster and Glendora. Plugging the coefficients and their

<sup>&</sup>lt;sup>13</sup> In equations (12) to (14), the subscripts on  $b<sub>1</sub>$  and  $b<sub>2</sub>$  refer to which *model* the coefficients come from, not which explanatory variable they are associated with, as is typically done for models with two or more explanatory variables.

standard errors (and sample sizes) into our code for equation (13), we get the output listed below.

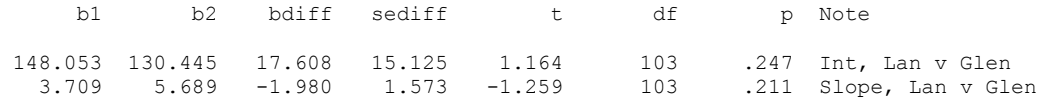

The *bdiff* and *sediff* columns show the difference between the coefficients and the standard error of that difference—i.e., the numerator and denominator of equation (13). As both *p*values are greater than .05, the null hypothesis cannot be rejected in either case. The next listing shows the CIs for *bdiff*. Because alpha = .05 on both lines of output, these are 95% CIs.

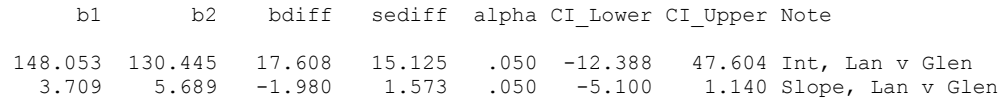

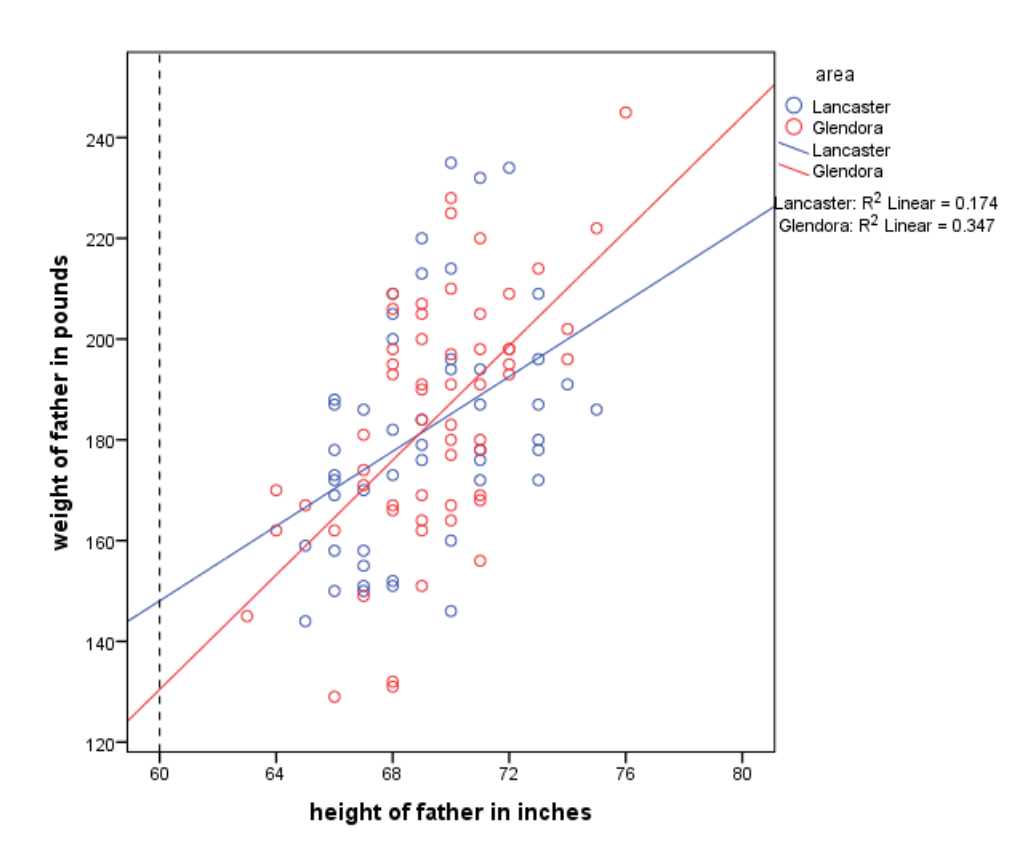

**Figure 1** The relationship between father's heights and weights in the Lancaster and Glendora samples (blue and red symbols respectively). Height was centered on 60 inches, therefore the intercepts for the two models (148.053 and 130.45) occur at the intersections of the two regression lines with the dashed line at Height  $= 60$ .

The method we have just shown is fine in cases where one does not have access to the raw data, but does have access to the required summary data. However, when the raw data are available, one can use another approach that provides more accurate results (because it eliminates rounding error). The approach we are referring to is sometimes called *Potthoff analysis* (see Potthoff, 1966).<sup>14</sup> It entails running a hierarchical regression model. The first step includes only the predictor variable of primary interest (height in this case). On the second step, *k*−1 indicator variables are added to differentiate between the *k* independent groups. The products of those indicators with the main predictor variable are also added on step 2. In this case, we have  $k = 2$  groups (Lancaster and Glendora), so we add only one indicator variable and one product term on Step 2. (We chose to use an indicator for area 2, Lancaster, thus making Glendora the reference category.) The SPSS commands to run this model were as follows, with fweight = father's weight, fht  $60 =$ father's height centered on 60 inches,  $A2 =$  an indicator for area 2 (Lancaster) and FHTx $A2$  $=$  the product of fht60 and A2:

COMPUTE A24 = any (area,  $2, 4$ ). /\* Lancaster & Glendora. filter by A24. /\* Use only records from Lancaster & Glendora. REGRESSION /STATISTICS COEFF OUTS CI(95) R ANOVA CHANGE /DEPENDENT fweight /METHOD=ENTER fht60 /ENTER A2 FHTxA2.

The *F*-test on the change in  $R^2$  (from step 1 to step 2) tests the null hypothesis of *coincidence*, which states that the two population regression lines are identical (i.e., same

 $\overline{a}$ <sup>14</sup> Also see these unpublished documents on the second author's website: [http://core.ecu.edu/psyc/wuenschk/docs30/CompareCorrCoeff.pdf,](http://core.ecu.edu/psyc/wuenschk/docs30/CompareCorrCoeff.pdf) [http://core.ecu.edu/psyc/wuenschk/MV/multReg/Potthoff.pdf\)](http://core.ecu.edu/psyc/wuenschk/MV/multReg/Potthoff.pdf).

intercept *and* same slope). In the table of coefficients for the full model (step 2), the *t*-test for the *indicator variable* tests the null hypothesis that the population *intercepts* are the same, and the *t*-test for the *product term* tests the null hypothesis that the two population *slopes* are equal. (The *t*-test for the predictor of main interest tests the null hypothesis that the population slope  $= 0$  for the reference group—i.e., the group for which the indicator variable  $= 0.$ )

We ran that hierarchical regression analysis for the Lancaster and Glendora data, and found that the change in  $R^2$  from step 1 to step 2 = .011,  $F_{(2, 103)} = .816$ ,  $MS_{residual} =$ 44362.179,  $p = 0.445$ . Therefore, the null hypothesis of coincidence of the regression lines cannot be rejected. Normally, we would probably stop at this point, because there is no great need to compare the slopes and intercepts separately if we have already failed to reject the null hypothesis of coincident regression lines. However, in order to compare the results from this Potthoff analysis with results we obtained earlier via equation (13), we shall proceed.

| Coefficients <sup>®</sup> |                                         |                             |            |                              |          |      |                                 |             |  |  |
|---------------------------|-----------------------------------------|-----------------------------|------------|------------------------------|----------|------|---------------------------------|-------------|--|--|
|                           |                                         | Unstandardized Coefficients |            | Standardized<br>Coefficients |          |      | 95.0% Confidence Interval for B |             |  |  |
| Step                      |                                         | в                           | Std. Error | <b>Beta</b>                  |          | Sig. | Lower Bound                     | Upper Bound |  |  |
|                           | (Constant)                              | 138.793                     | 7.510      |                              | 18.481   | .000 | 123.902                         | 153.684     |  |  |
|                           | Height of father (centered<br>on 60 in) | 4.771                       | .778       | .513                         | 6.130    | .000 | 3.228                           | 6.314       |  |  |
| 2                         | (Constant)                              | 130.445                     | 10.511     |                              | 12.410   | .000 | 109.598                         | 151.292     |  |  |
|                           | Height of father (centered<br>on 60 in) | 5.689                       | 1.073      | .612                         | 5.304    | .000 | 3.562                           | 7.816       |  |  |
|                           | Area 2 indicator                        | 17.608                      | 15.075     | .367                         | 1.168    | .245 | $-12.289$                       | 47.505      |  |  |
|                           | Height x A2                             | $-1.979$                    | 1.566      | $-403$                       | $-1.264$ | .209 | $-5.086$                        | 1.127       |  |  |

**Table 3** Parameter estimates for a hierarchical regression model with Height entered on Step 1 and an Area 2 (Lancaster) indicator and its product with Height both entered on Step 2.

a. Dependent Variable: weight of father in pounds

The regression coefficients for both steps of our hierarchical model are shown in Table 3. Looking at the Step 2, the coefficient for the Area 2 indicator is equal to the

difference between the intercepts for Burbank and Glendora (see Table 2). The *t*-test for the Area 2 indicator is not statistically significant,  $t_{(103)} = 1.168$ ,  $p = .245$ . Therefore, the null hypothesis that the two population intercepts are equal cannot be rejected. The coefficient for the Height  $\times$  A2 product term gives the difference between the slopes for Burbank and Glendora. The *t*-test for this product term is not statistically significant,  $t_{(103)}$  $= -1.264$ ,  $p = .209$ . Therefore, the null hypothesis that the population slopes are the same cannot be rejected either. Finally, notice that apart from rounding error, the results of these two tests match the results we got earlier by plugging summary data into equation (13):  $t_{(103)} = 1.164$ ,  $p = .247$  for the intercepts; and  $t_{(103)} = -1.259$ ,  $p = .211$  for the slopes. (As noted, methods that use the raw data are generally preferred over methods that use summary data, because the former eliminate rounding error.)

## **Methods for** *k* **independent parameters**

 $\overline{a}$ 

On occasion, one may wish to test a null hypothesis that says three or more independent parameters are all equivalent. This can be done using the test of heterogeneity that is familiar to meta-analysts (see Fleiss, 1993 for more details). The test statistic is often called  $Q$ ,<sup>15</sup> and is computed as follows,

$$
Q = \sum_{i=1}^{k} W_i \left( Y_i - \overline{Y} \right)^2 \tag{15}
$$

where  $k =$  the number of independent parameters,  $Y_i =$  the estimate for the *i*<sup>th</sup> parameter,  $W_i$  $=$  the reciprocal of its variance and  $\bar{Y} =$  a weighted average of the *k* parameter estimates, which is computed as shown in equation (16). When the null hypothesis is true (i.e., when

<sup>15</sup> Meta-analysts often describe this statistic as *Cochran's Q* and cite Cochran (1954). This may cause some confusion, however, because *Cochran's Q* often refers to a *different* statistic used compare *k* related dichotomous variables, where  $k \geq 3$ . That test is described in Cochran (1950).

all population parameters are equivalent), *Q* is distributed (approximately) as chi-square with  $df = k - 1$ .

$$
\overline{Y} = \frac{\sum W_i Y_i}{\sum W_i} \tag{16}
$$

#### *1. An example using regression coefficients*

We illustrate this procedure using output from the four simple linear regression models summarized in Table 2. Using the method described above to test the null hypothesis that the four population *intercepts* are all the same, we get  $Q = 1.479$ ,  $df = 3$ ,  $p =$ .687. And testing the null hypothesis that all of the *slopes* are all the same, we get  $Q =$ 1.994,  $df = 3$ ,  $p = .574$ . Therefore, we cannot reject the null hypothesis in either case.

Because the raw data are available in this case, we can also test the null hypothesis that all slopes are the same by performing another Potthoff analysis, like the one described earlier. When there are more than two groups, *k*-1 indicator variables will be necessary and *k*-1 interaction terms as well. The test of coincidence will contrast the full model with a model containing only the continuous predictor variable. The test of intercepts will contrast the full model with a model from which the *k*-1 indicator variables have been removed. The test of slopes will contrast the full model with a model from which the *k*-1 interaction terms have been dropped.

Using SPSS, we ran a hierarchical regression model with height entered on step 1. On step 2, we added three indicators for area (we need three indicators this time, because there are four areas) plus the products of those three indicators with height. The SPSS REGRESSION command for this analysis was as follows:

USE ALL. FILTER OFF. /\* use all 4 areas again.

```
REGRESSION
   /STATISTICS COEFF OUTS CI(95) R ANOVA CHANGE
   /DEPENDENT fweight
   /METHOD=ENTER fht60
   /TEST (fht60) (A1 A2 A3) (FHTxA1 FHTxA2 FHTxA3).
```
Table 4 shows the ANOVA summary table for this model, and Table 5 shows the

parameter estimates. Because we used the TEST method (rather than the default ENTER

method) for step 2 of the REGRESSION command, the ANOVA summary table includes

the multiple degree of freedom tests we need to test the null hypotheses that all intercepts

and all slopes are the same—see the *Subset Tests* section in Table 4. See the online

supplementary material or the second author's website

[\(http://core.ecu.edu/psyc/wuenschk/W&W/W&W-SAS.htm\)](http://core.ecu.edu/psyc/wuenschk/W&W/W&W-SAS.htm) for SAS code that produces the same results.

**Table 4** ANOVA summary table for the hierarchical regression model with Height entered on Step 1, and three Area indicators and their products with Height entered on Step 2.

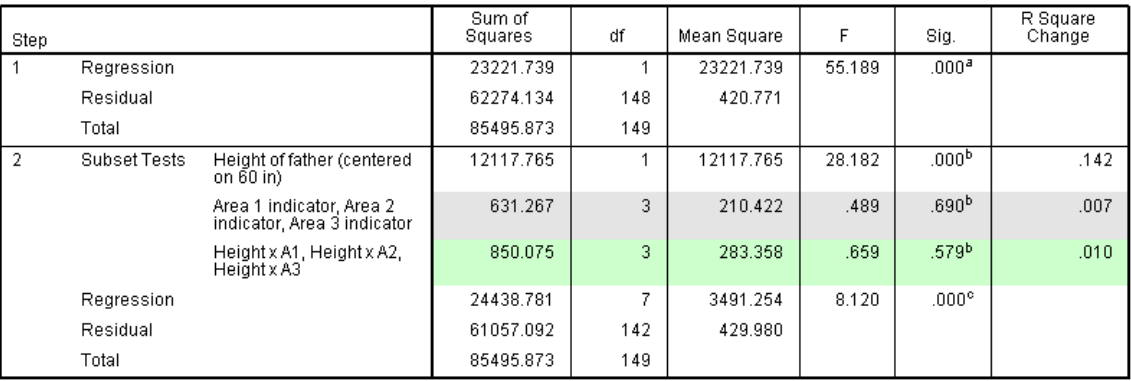

ANOVA<sup>d</sup>

a. Predictors: (Constant), Height of father (centered on 60 in)<br>b. Tested against the full model: (Constant), Height of father (centered on 60 in), Area 3 indicator, Area 1 indicator, Height x A2, Height x<br>c. Predictors in

**Table 5** Parameter estimates for a hierarchical regression model with Height entered on Step 1, and three Area indicators and their products with Height entered on Step 2.

|                |                                         | Unstandardized Coefficients |            | Standardized<br>Coefficients |          |       | 95.0% Confidence Interval for B |             |
|----------------|-----------------------------------------|-----------------------------|------------|------------------------------|----------|-------|---------------------------------|-------------|
| Step           |                                         | в                           | Std. Error | Beta                         |          | Sig.  | Lower Bound                     | Upper Bound |
|                | (Constant)                              | 140.491                     | 5.844      |                              | 24.039   | .000  | 128.942                         | 152.040     |
|                | Height of father<br>(centered on 60 in) | 4.492                       | .605       | .521                         | 7.429    | .000  | 3.297                           | 5.687       |
| $\overline{2}$ | (Constant)                              | 130.445                     | 10.502     |                              | 12.420   | .000. | 109.684                         | 151.206     |
|                | Height of father<br>(centered on 60 in) | 5.689                       | 1.072      | .660                         | 5.309    | .000  | 3.570                           | 7.807       |
|                | Area 1 indicator                        | 11.566                      | 15.758     | .178                         | .734     | .464  | $-19.584$                       | 42.717      |
|                | Area 2 indicator                        | 17.608                      | 15.062     | .346                         | 1.169    | .244  | $-12.167$                       | 47.383      |
|                | Area 3 indicator                        | 13.593                      | 19.591     | .189                         | .694     | .489  | $-25.135$                       | 52.321      |
|                | Height x A1                             | $-1.510$                    | 1.622      | $-.226$                      | $-931$   | .354  | $-4.716$                        | 1.697       |
|                | Height x A2                             | $-1.979$                    | 1.565      | $-375$                       | $-1.265$ | .208  | $-5.073$                        | 1.114       |
|                | Height x A3                             | $-1.940$                    | 2.002      | $-.266$                      | -.969    | .334  | $-5.897$                        | 2.017       |

Coefficients<sup>a</sup>

a. Dependent Variable: weight of father in pounds

 $\overline{a}$ 

The  $R^2$  values for steps 1 and 2 of our hierarchical regression model were .272 and .286 respectively, and the change in  $R^2$  from step 1 to 2 was equal to .014,  $F_{(6, 142)} = .472$ , *p*  $= .828$ .<sup>16</sup> Therefore, the null hypothesis of coincident regression lines cannot be rejected. Nevertheless, we shall report separate tests for the intercepts and slopes in order to compare the results from this analysis to those we obtained earlier via equation (15). The test for homogeneity of the intercepts is the second Subset Test in Table 5—i.e., the combined test for the Area 1, Area 2 and Area 3 indicators. It shows that the null hypothesis of homogeneous intercepts cannot be rejected,  $F_{(3, 142)} = .489$ ,  $p = .690$ . When testing this same hypothesis via equation (15), we got  $Q = 1.479$ ,  $df = 3$ ,  $p = .687$ . The test of homogeneity of the slopes in the Potthoff analysis is the third Subset Test in Table 5—i.e., the combined test for the three product terms. It shows that the null hypothesis of homogeneous slopes cannot be rejected,  $F_{(3, 142)} = .659$ ,  $p = .579$ . Earlier, using equation (15), we got  $Q = 1.994$ ,  $df = 3$ ,  $p = .574$  when testing for homogeneity of the slopes.

<sup>&</sup>lt;sup>16</sup> The three *R Square Change* values in Table 4 give the change in  $R^2$  for removal of each of the three subsets of predictors from the final (full) model. They do not give the change in  $R^2$  from step 1 to step 2 of the hierarchical model.

Notice that for both of these tests, the *p*-values for the *Q* and the *F*-tests are very similar. The differences are partly due to rounding error in the computation of *Q* (where we rounded the coefficients and their standard errors to three decimals), and partly due to the fact that the denominator degrees of freedom for the *F*-tests are less than infinite. For a good discussion of the relationship between *F* and  $\chi^2$  tests (bearing in mind that *Q* is approximately distributed as  $\chi^2$  when the null hypothesis is true), see Gould's (2009) post on the Stata FAQ website [\(http://www.stata.com/support/faqs/stat/wald.html\)](http://www.stata.com/support/faqs/stat/wald.html).

Finally, we should clarify how the coefficients and *t*-tests for the full model (Table 5, Step 2) are interpreted. The intercept for the full model is equal to the intercept for Area 4 (Glendora), the omitted reference group—see Table 2 for confirmation. The coefficients for the three area indicators give the differences in intercepts between each of the other three areas and Area 4 (with Area 4 intercept subtracted from the other intercept in each case). None of those pair-wise comparisons are statistically significant (all *p*-values  $\geq$ .244). The coefficient for Height gives the *slope* for Area 4, and the coefficients for the three product terms give differences in slope between each of the other areas and Area 4 (with the Area 4 slope subtracted from the other slope). None of the pair-wise comparisons for slope are statistically significant either (all *p*-values  $\geq$  .208).

## *2. An example using correlation coefficients*

When using the test of heterogeneity with correlations, it is advisable to first apply Fisher's *r*-to-*z* transformation. To illustrate, we use the correlation between father's height and father's weight in Table 1. The values of that correlation in the four areas were .628, .418, .438 and .589 (with sample sizes of 24, 49, 19 and 58 respectively). The *r′* values for

these correlations are .7381, .4453, .4698 and .6761. These are the  $Y_i$  values we will use in equations (15) and (16). The variance of the sampling distribution of *r'* is equal to  $1/(n -$ 3), so the  $W_i$  values needed in equations (15) and (16) are simply  $n_i - 3$  (i.e., 21, 46, 16 and 55). Plugging these  $W_i$  and  $Y_i$  values into equation (16) yields  $\overline{Y}$  equal to .5847. Solving equation (15) for these data results in  $Q = 2.060$ ,  $df = 3$ ,  $p = .560$ . Therefore, the null hypothesis that the four population correlations are equal cannot be rejected.

Finally, we should point out that when the procedure described here is used to test the equivalence of *two* correlations, the result is equivalent to that obtained via the *z*-test for comparing two independent correlations ( $z^2 = Q$ ). For example, when we used this procedure to compare the correlation between father's weight and mother's height for Lancaster  $(r = -181, n = 49, p = .214)$  to the same correlation for Glendora  $(r = .330, n =$ 58,  $p = .011$ ), we got  $Q = 6.927$ ,  $df = 1$ ,  $p = .008$ . When comparing these same two correlations earlier using equation (11), we got  $z = -2.632$ ,  $p = .008$ .

## **Methods for two non-independent parameters**

In this section we describe two standard methods for comparing two nonindependent correlations. These methods are applicable when both of the correlations to be compared have been computed using the same sample. One method is for the situation where the two correlations have a variable in common (e.g.,  $r_{12}$  vs.  $r_{13}$ ), and the other for the situation where there are no variables in common (e.g.,  $r_{12}$  vs.  $r_{34}$ ).

## *1. Two non-independent correlations with a variable in common*

Hotelling (1931) devised a test for comparing two non-independent correlations that have a variable in common, but Williams (1959) came up with a better test which is still in use today. Although Williams actually described it as an *F*-test, it is more commonly described as a *t*-test nowadays.<sup>17</sup> Equation (17) shows the formula for Williams' *t*-test.

$$
t_{n-3} = (r_{12} - r_{13}) \sqrt{\frac{(n-1)(1+r_{23})}{2(\frac{n-1}{n-3})|R| + \frac{(r_{12} + r_{13})^2}{4}(1-r_{23})^3}}
$$
  
where  $|R| = 1 - r_{12}^2 - r_{13}^2 - r_{23}^2 + 2r_{12}r_{13}r_{23}$  (17)

To illustrate Williams' test, we use correlations reported in Table 1. Within each of the four areas, we wish to compare  $r_{12}$  and  $r_{13}$ , with  $X_1$  = father's height,  $X_2$  = mother's height and  $X_3$  = mother's weight. Thus, the comparisons we wish to make are as follows: .164 vs. -.189 (Burbank), .198 vs. .065 (Lancaster), .412 vs. .114 (Long Beach) and .366 vs. .071 (Glendora). The *r*<sup>23</sup> values for the four areas (i.e., the correlations between mother's height and mother's weight) are .624, .040, .487 and .364. Plugging the appropriate values into equation (17) yields the results listed below. The CI included in the results is a CI on  $p_{12}-p_{13}$  computed using Zou's (2007) method. We also include Example 2 from Zou's article in order to confirm that our code produces his result.

<sup>&</sup>lt;sup>17</sup> Because Williams' test statistic was distributed (approximately) as *F* with  $df = 1$  and  $n - 3$ , its square root is distributed (approximately) as *t* with  $df = n - 3$ .

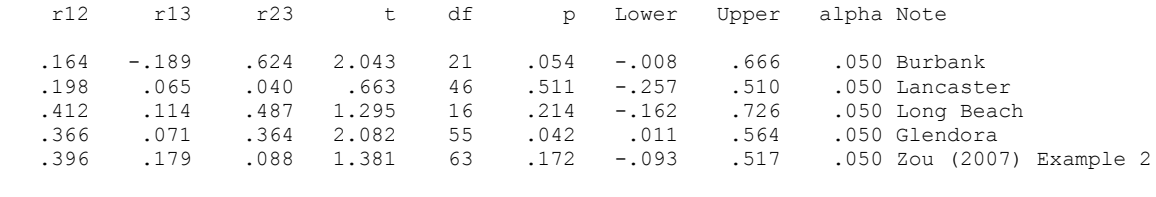

\* The CI reported in variables Lower and Upper is the 100\*(1-alpha)% CI.

\* It was computed using the method described by Zou (2007) in his article

\* in Psychological Methods.

These results indicate that the difference between the two correlated correlations is statistically significant only in Area 4, Glendora ( $t_{55} = 2.082$ ,  $p = .042$ ). As expected, that is also the only case in which the 95% CI for  $\rho_{12}$  –  $\rho_{13}$  does not include 0.

## *2. Two non-independent correlations with no variables in common*

Pearson and Filon (1898) devised a method for comparing two non-independent correlations with no variables in common, but a revised version of it by Steiger (1980) yields a "theoretically better test statistic" (Raghunathan, Rosenthal & Rubin, 1996, p. 179). Pearson and Filon's original statistic is often called PF, and is calculated as shown in equation (18).

$$
PF = \frac{r_{12} - r_{34}}{s_{r_{12} - r_{34}}} = \frac{r_{12} - r_{34}}{\sqrt{\frac{(1 - r_{12}^2)^2 + (1 - r_{34}^2)^2 - k}{n}}}
$$

where

here  
\n
$$
k = (r_{13} - r_{23}r_{12})(r_{24} - r_{23}r_{34})
$$
\n
$$
+ (r_{14} - r_{13}r_{34})(r_{23} - r_{13}r_{12})
$$
\n
$$
+ (r_{13} - r_{14}r_{34})(r_{24} - r_{14}r_{12})
$$
\n
$$
+ (r_{14} - r_{12}r_{24})(r_{23} - r_{24}r_{34})
$$
\n(18)

The modified version of the Pearson-Filon statistic, which is usually called *ZPF*, can be calculated using equation (19). The *Z* in *ZPF* is there because this statistic is calculated using *r'* values (obtained via Fisher's *r*-to-*z* transformation) in the numerator.<sup>18</sup>

$$
ZPF = \frac{r'_{12} - r'_{34}}{s_{r'_{12} - r'_{34}}} = \frac{r'_{12} - r'_{34}}{\sqrt{\left(1 - \frac{k}{2(1 - r_{12}^2)(1 - r_{34}^2)}\right)\left(\frac{2}{n - 3}\right)}}
$$
(19)

To illustrate this method, let  $r_{12}$  = the correlation between father's height and weight, and  $r_{34}$  the correlation between *mother's* height and weight, and compare  $r_{12}$  and  $r_{34}$ in each of the four areas separately, but also for all of the data, collapsing across area.<sup>19</sup> The correlations within each area are shown in Table 1. Collapsing across area, the correlation between height and weight is .521 (*p* < .001) for fathers and .318 (*p* < .001) for mothers with  $n = 150$  for both. Plugging those values into equation (18) yields the following results shown below. The  $100\times(1-\alpha)\%$  CI shown in these results was computed using Zou's (2007) method. Zou's third example was included to ensure that his method has been implemented correctly in our code.

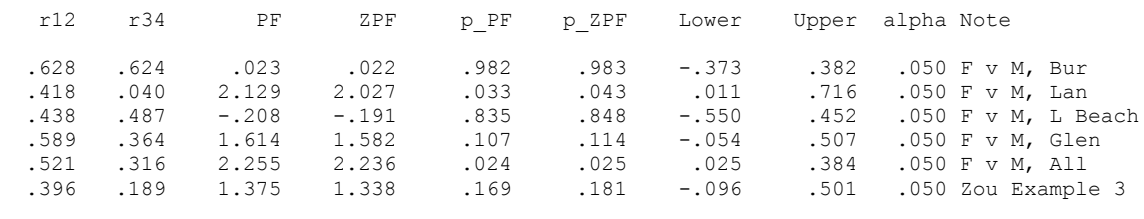

\* F v M = Fathers versus Mothers.

 $\overline{a}$ 

\* CI for (rho1 - rho2) computed using Zou's (2007) method.

<sup>&</sup>lt;sup>18</sup> The reason this statistic is called *ZPF* is that Fisher used z to symbolize correlations that had been transformed using his *r*-to-*z* transformation. As noted earlier, many current authors use *r′* rather than *z* to avoid confusion with *z*-scores or *z*-test values.

<sup>&</sup>lt;sup>19</sup> As noted earlier, the lung function data file has matched pairs of fathers and mothers, which is why we cannot treat the correlation between height and weight for fathers independent of the same correlation for mothers.

The *PF* and *ZPF* columns show the Pearson-Filon and modified Pearson-Filon statistics respectively, and the *p\_PF* and *p\_ZPF* columns show the corresponding *p*-values. Thus, the difference between the two correlated correlations is only statistically significant for the sample from Lancaster ( $p$  for  $ZPF = .043$ ) and for the analysis that uses data from all four areas ( $p$  for *ZPF* = .025). Because alpha = .05 on all rows, all CIs are 95% CIs.

## **Summary**

 $\overline{a}$ 

Our goal in writing this article was twofold. First, we wished to provide in a *single* resource descriptions and examples of the most common procedures for statistically comparing Pearson correlations and regression coefficients from OLS models. All of these methods have been described elsewhere in the literature, but we are not aware of any single books or articles that discuss all of them. In the past, therefore, researchers or students who have used these tests may have needed to track down several resources to find all of the required information. In the future, by way of contrast, they will be able to find all of the required information in this one article.

Our second goal was to provide actual *code* for carrying out the tests and computing the corresponding  $100 \times (1-\alpha)$  CIs where applicable.<sup>20</sup> Most if not all of the books and articles that describe these tests (including our own article) present *formulae*. But more often than not, it is left to readers to translate those formulae into *code*. For people who are well-versed in programming, that may not present much of a challenge. However, many students and researchers are *not* well-versed in programming. Therefore, their attempts to

 $^{20}$  Although we provide code for SPSS and SAS only, users of other statistics packages may also find it useful, as there are many commonalities across packages. For example, the first author was able to translate SAS code for certain tests into SPSS syntax without difficulty; and the second author was able to translate in the opposite direction without difficulty.

translate formulae into code are liable to be very time-consuming and error-prone, particularly when they are translating some of the more complicated formulae (e.g., equation (17) in the current article).

Finally, we must acknowledge that resampling methods provide another means of comparing correlations and regression coefficients. For example, Beasley et al. (2007) describe two bootstrap methods for testing a null hypothesis that specifies a non-zero population correlation. Such methods are particularly attractive when distribution assumptions for asymptotic methods are too severely violated, or when sample sizes are small. However, such methods cannot be used if one has only summary data—they require the raw data. Fortunately, in many cases the standard methods we present here do work quite well, particularly when the samples are not too small.

In closing, we hope this article and the code that accompanies it will prove to be useful resources for students and researchers wishing to test hypotheses about Pearson correlations or regression coefficients from OLS models, or to compute the corresponding CIs.

- Afifi, A. A., Clark, V. & May, S. (2003). *Computer-aided multivariate analysis*  $(4<sup>th</sup> Ed.)$ . London, UK: Chapman & Hall/CRC. (ISBN-10: 1584883081; ISBN-13: 978- 1584883081)
- Beasley, W.H., DeShea, L., Toothaker, L.E., Mendoza, J.L., Bard, D.E., & Rodgers, J.L. (2007). Bootstrapping to test for nonzero population correlation coefficients using univariate sampling. *Psychological Methods*, *12*, 414-433.
- Cochran, W.G. (1950). The comparison of percentages in matched samples. *Biometrika, 37*, 256–266.
- Cochran, W.G. (1954). The combination of estimates from different experiments. *Biometrics, 10*, 101–129.
- Fisher, R. A. (1921). On the probable error of a coefficient of correlation deduced from a small sample. *Metron*, *1*, 3-32.
- Fleiss, J.L. (1993). The statistical basis of meta-analysis. *Statistical Methods in Medical Research*, *2*, 121-145.
- Gould, W. (2009, July). Why does test sometimes produce chi-squared and other times F statistics? How are the chi-squared and F distributions related? [Support FAQ] Retrieved from [http://www.stata.com/support/faqs/statistics/chi-squared-and-f](http://www.stata.com/support/faqs/statistics/chi-squared-and-f-distributions/)[distributions/.](http://www.stata.com/support/faqs/statistics/chi-squared-and-f-distributions/)
- Hotelling, H. (1931). The generalization of Student's ratio. *Annals of Mathematical Statistics*, *2*, 360-378.
- Howell, D. C. (2013). *Statistical methods for psychology* (8th ed.). Belmont, CA: Cengage Wadsworth.
- Kenny, D. A. (1987). *Statistics for the social and behavioral sciences*. Boston, MA: Little, Brown and Company.
- Pearson, K., & Filon, L. G. N. (1898). Mathematical contributions to the theory of evolution. IV. On the probable errors of frequency constants and on the influence of random selection on variation and correlation. *Transactions of the Royal Society London (Series A)*, *191*, 229-311.
- Potthoff, R. F. (1966). Statistical aspects of the problem of biases in psychological tests. (Institute of Statistics Mimeo Series No. 479.) Chapel Hill: University of North Carolina, Department of Statistics. URL:

[http://www.stat.ncsu.edu/information/library/mimeo.archive/ISMS\\_1966\\_479.pdf](http://www.stat.ncsu.edu/information/library/mimeo.archive/ISMS_1966_479.pdf)

- Raghunathan, T. E., Rosenthal, R., & Rubin, D. B. (1996). Comparing correlated but nonoverlapping correlations. *Psychological Methods*, *1*, 178-183.
- Steiger, J. H. (1980). Tests for comparing elements of a correlation matrix. *Psychological Bulletin*, *87*, 245-251.
- Williams, E. J. (1959). The comparison of regression variables. *Journal of the Royal Statistical Society (Series B)*, *21*, 396-399.
- Zou, G. Y. (2007). Toward using confidence intervals to compare correlations. *Psychological Methods*, *12*, 399-413.